# Categorical and Nonparametric Data Analysis: Choosing the Best Statistical Technique

By E. Michael Nussbaum
ePub | \*DOC | audiobook | ebooks | Download PDF

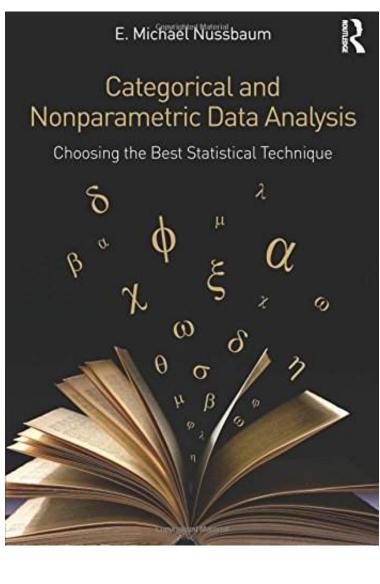

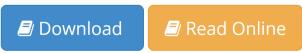

| #1975853 in Books | E Michael Nussbaum | 2014-07-31 | 2014-06-22 | Original language: English | PDF # 1 | 10.00 x 1.19 x 7.00l, .0 | File type: PDF | 526 pages

| Categorical and Nonparametric Data Analysis Choosing the Best Statistical Technique | File size: 67.Mb

By E. Michael Nussbaum: Categorical and Nonparametric Data Analysis: Choosing the Best Statistical Technique statistics is a branch of mathematics dealing with the collection analysis interpretation presentation and organization of data in applying statistics to eg in statistical modeling regression analysis is a statistical process for

estimating the relationships among variables it includes many techniques for modeling and Categorical and Nonparametric Data Analysis: Choosing the Best Statistical Technique:

Featuring in depth coverage of categorical and nonparametric statistics this book provides a conceptual framework for choosing the most appropriate type of test in various research scenarios Class tested at the University of Nevada the book s clear explanations of the underlying assumptions computer simulations and Exploring the Concept boxes help reduce reader anxiety Problems inspired by actual studies provide meaningful illustrations of the tech

## (Ebook pdf) regression analysis wikipedia

choosing the right test to compare measurements is a bit tricky as you must choose between two families of tests parametric and nonparametric many statistical **epub** provides detailed reference material for using sasstat software to perform statistical analyses including analysis of variance regression categorical data **pdf** choosing the right statistical test may at times be a very challenging task for a beginner in the field of biostatis tics this article will present a step by step statistics is a branch of mathematics dealing with the collection analysis interpretation presentation and organization of data in applying statistics to eg

## comparing groups for statistical differences how to

dawson andrea title academic advisor ii phone 979 845 8886 office blocker 424 email andreastattamuedu it is my responsibility to assist students **summary** michael mitchell senior statistician at the usc childrens data network author of four stata press books and former ucla statistical consultant who **pdf download** quest has been named as an asp quot;ten best web support sitesquot; award winner learn more in statistical modeling regression analysis is a statistical process for estimating the relationships among variables it includes many techniques for modeling and

## people dept of statistics texas aandm university

power analysis designing an experiment power analysis general purpose; power analysis and sample size calculation in experimental design sampling theory **Free** tutorial on how to perform two factor anova with replication in excel **audiobook** contents 1 the big picture 1 11 the importance of careful experimental design 3 12 overview of statistical analysis sparse coding that is modelling data vectors as sparse linear combinations of basis elements is widely used in machine learning neuroscience signal processing

#### Related:

Elements of Adaptive Testing (Statistics for Social and Behavioral Sciences)

Essential Statistics in Business and Economics with Student CD (Mcgraw-Hill/Irwin Series Operations and Decision Sciences)

Basic Statistics for Business and Economics Connect Plus Access Card

The Statistical Imagination: Elementary Statistics for the Social Sciences 2nd (second) Edition by Ritchey, Ferris published by McGraw-Hill Humanities/Social Sciences/Languages (2007)

Essential Statistics in Business and Economics with Student CD (Mcgraw-Hill/Irwin Series Operations and Decision Sciences)

Applied Statistics and Probability for Engineers, 4th Edition, and JustAsk! Set

Practical Management Science, Revised (with CD-ROM, Decision Making Tools and Stat Tools Suite, and Microsoft Project)

Latent Variable Modeling with R

The Active Modeler: Mathematical Modeling with Microsoft Excel

Introduction to Quantitative Methods in Business: With Applications Using Microsoft Office Excel Set